# **Procuradoria Geral do Estado de São Paulo**

# **PGE-SP** Oficial Administrativo

A **apostila preparatória** é elaborada antes da publicação do Edital Oficial com base no Edital anterior, para que o aluno antecipe seus estudos.

**JH014-2018**

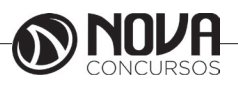

# **DADOS DA OBRA**

**Título da obra:** Procuradoria Geral do Estado - PGE-SP

**Cargo:** Oficial Administrativo

Atualizada até 06/2018

- Língua Portuguesa
- Matemática e Raciocínio Lógico
	- Noções de Informática
	- Conhecimentos Específicos

# **Gestão de Conteúdos**

Emanuela Amaral de Souza

# **Diagramação/ Editoração Eletrônica**

Elaine Cristina Igor de Oliveira Camila Lopes Thais Regis

# **Produção Editoral**

Suelen Domenica Pereira Julia Antoneli

**Capa** Joel Ferreira dos Santos

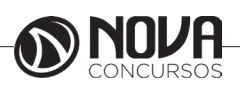

# **SUMÁRIO**

# **Língua Portuguesa**

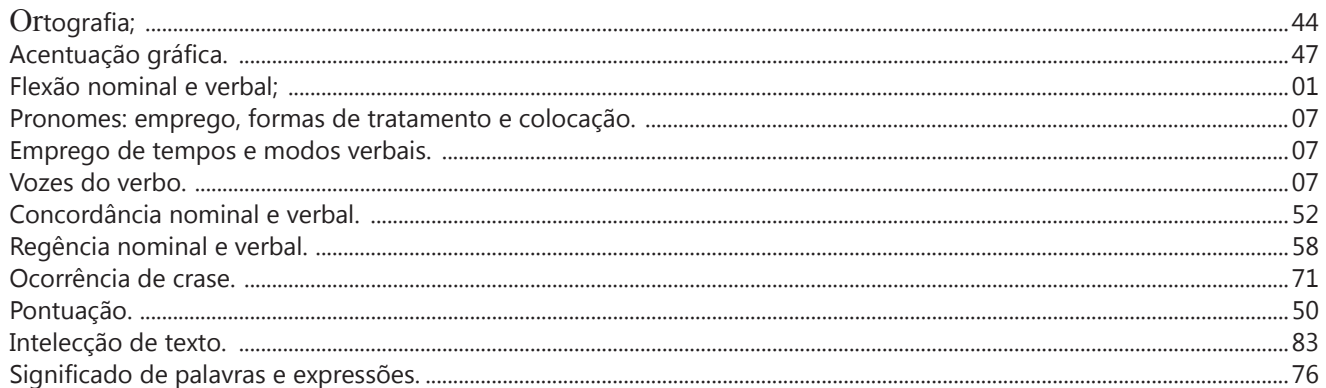

# **Matemática e Raciocínio Lógico**

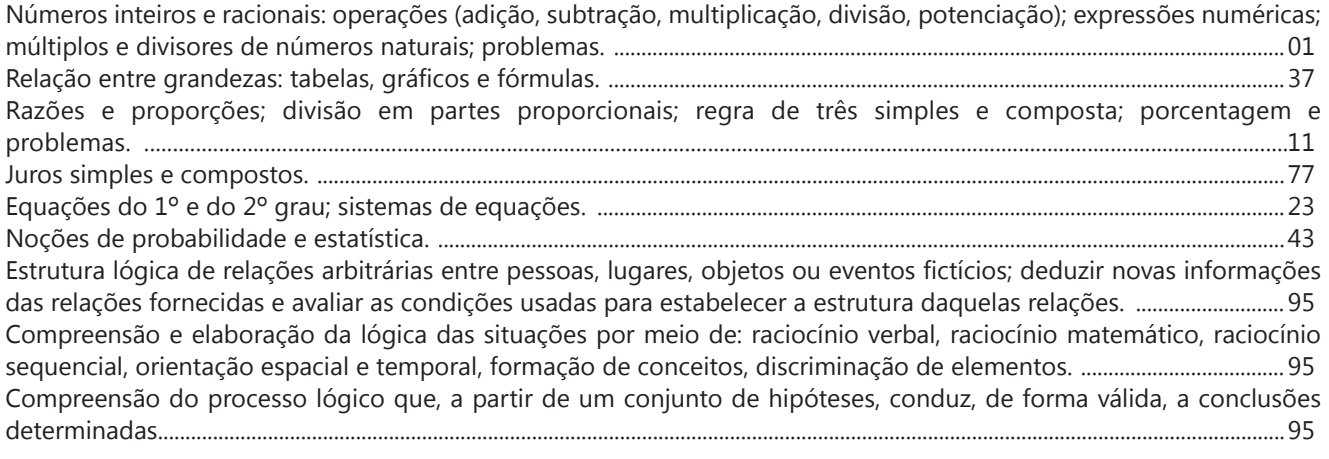

# **Noções de Informática**

Uso de correio eletrônico, preparo de mensagens (anexação de arquivos, cópias). ...................................................................55 Microsoft Word 2007 e versões posteriores: estrutura básica dos documentos, edição e formatação de textos, cabeçalhos, parágrafos, fontes, colunas, marcadores simbólicos e numéricos, e tabelas, impressão, ortografia e gramática, controle de quebras, numeração de páginas, legendas, índices, inserção de objetos, campos predefinidos, caixas de texto. ....................................................................................................................................................................................................21 Microsoft Excel 2007 e versões posteriores: estrutura básica das planilhas, conceitos de células, linhas, colunas, pastas e gráficos, elaboração de tabelas e gráficos, uso de fórmulas, funções, impressão, inserção de objetos, campos predefinidos, controle de quebras, numeração de páginas, obtenção de dados externos, classificação. .......................... 21 Microsoft PowerPoint 2007 e versões posteriores: estrutura básica das apresentações, conceitos de slides, anotações régua, guias cabeçalhos e rodapés, noções de edição e formatação de apresentações, inserção de objetos, numeração de páginas, botões de ação, animação e transição. .................................................................................................................................21 Microsoft Windows XP, VISTA e 7: conceito de pastas, diretórios, arquivos e atalhos, área de trabalho, área de transferência, manipulação de arquivos e pastas, uso dos menus, programas e aplicativos, interação com o conjunto de aplicativos Microsoft Office. .....................................................................................................................................................................................................01 Navegação Internet, conceitos de URL, links, sites, impressão de páginas. .....................................................................................55

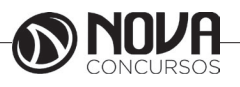

# **SUMÁRIO**

# **Conhecimentos Específicos**

Constituição Federal: – Título II, Capítulo II. – Título III, Capítulo VII, Seção II.........................................................................................01 Constituição do Estado de São Paulo: – Título I, Dos Fundamentos do Estado, artigos 1º, 2º, 3º e 4º. – Título II, Da Organização e Poderes, Capítulo I, Disposições Preliminares, artigos 5º, 6º, 7º e 8º; Capítulo III, Do Poder Executivo, Seção I, artigos 37, 38, 39, 40, 41, 42, 43, 44, 45, 46; Seção II, artigo 47; Seção III, artigo 48, 49, 50; Seção IV, artigos 51, 52 e 53; Capítulo V, Das Funções Essenciais à Justiça, Seção II, Da Procuradoria Geral do Estado, artigos 98, 99, 100, 101 e 102. – Título III, Da Organização do Estado, Capítulo I, Da Administração Pública, Seção I, artigos 111, 112, 113, 114 e 115-caput e incisos I, II, III, IV, V, VI, VII, VIII, IX, X, XVIII, XIX, XXIV, XXVI, XXVII; Capítulo II, Dos Servidores Públicos do Estado, Seção I, Dos Servidores Públicos Civis, artigo 124-caput, artigos 125, 126, 127, 128, 129, 130, 131, 132, 133, 134, 135, 136, 137. – Título VII, Capítulo VII, Da Proteção Especial, Seção I, Da Família, da Criança, do Adolescente, do Idoso e dos Portadores de Deficiência, artigos 277, 278, 279, 280, 281. – Título VIII, Disposições Constitucionais Gerais, artigos 284, 285, 286, 287, 288, 289, 290 e 291. .....................................................................................................................................................................................................47

Estatuto dos Funcionários Públicos Civis do Estado: Lei nº 10.261, de 28 de outubro de 1968.....................................................58 Lei nº 10.177, de 30/12/1998: Regulamenta o processo administrativo no âmbito da Administração Pública Estadual........................................................................................................................................................................................ 87

Lei Complementar nº 1.080/2008: CAPÍTULO I, Disposição Preliminar, artigo 1º; CAPÍTULO II, Do Plano Geral de Cargos, Vencimentos e Salários, SEÇÃO I - Disposições Gerais, Seção II - Do Ingresso, Seção III - Do Estágio Probatório, Seção IV Da Jornada de Trabalho, dos Vencimentos e das Vantagens Pecuniárias, Seção VII - Da Progressão, Seção VIII - Da Promoção, Seção IX - Da Substituição; CAPÍTULO IV - Das Disposições Finais, artigos 54, 55 e 56. ...................................................................95

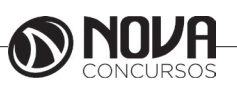

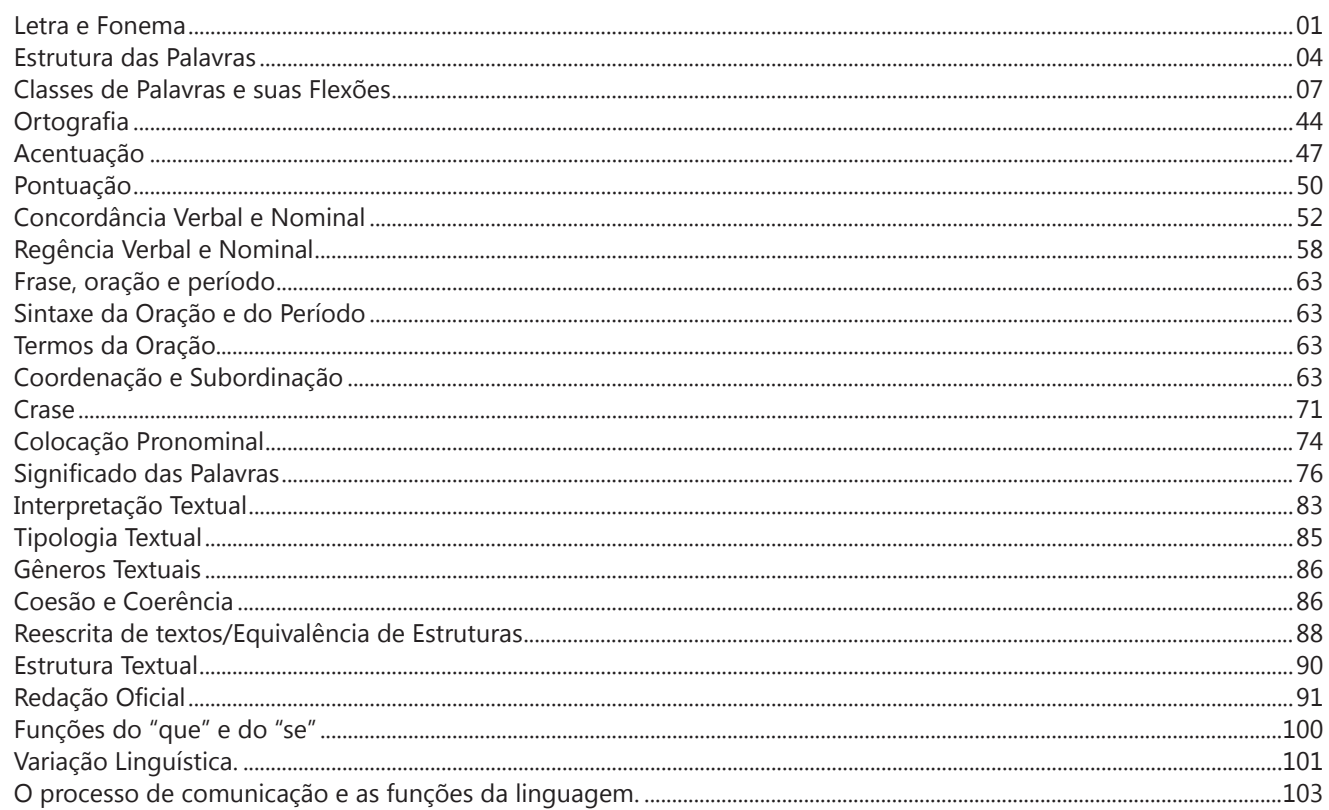

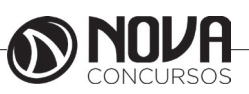

#### **PROF. ZENAIDE AUXILIADORA PACHEGAS BRANCO**

Graduada pela Faculdade de Filosofia, Ciências e Letras de Adamantina. Especialista pela Universidade Estadual Paulista – Unesp

#### **LETRA E FONEMA**

A palavra *fonologia* é formada pelos elementos gregos *fono* ("som, voz") e *log, logia* ("estudo", "conhecimento"). Significa literalmente "estudo dos sons" ou "estudo dos sons da voz". Fonologia é a parte da gramática que estuda os sons da língua quanto à sua função no sistema de comunicação linguística, quanto à sua organização e classificação. Cuida, também, de aspectos relacionados à divisão silábica, à ortografia, à acentuação, bem como da forma correta de pronunciar certas palavras. Lembrando que, cada indivíduo tem uma maneira própria de realizar estes sons no ato da fala. Particularidades na pronúncia de cada falante são estudadas pela Fonética.

Na língua falada, as palavras se constituem de **fonemas**; na língua escrita, as palavras são reproduzidas por meio de símbolos gráficos, chamados de **letras** ou **grafemas**. Dá-se o nome de fonema ao menor elemento sonoro capaz de estabelecer uma distinção de significado entre as palavras. Observe, nos exemplos a seguir, os fonemas que marcam a distinção entre os pares de palavras:

*amor – ator / morro – corro / vento - cento*

Cada segmento sonoro se refere a um dado da língua portuguesa que está em sua memória: a imagem acústica que você - como falante de português - guarda de cada um deles. É essa imagem acústica que constitui o fonema. Este forma os significantes dos signos linguísticos. Geralmente, aparece representado entre barras: */m/, /b/, /a/, /v/,* etc.

#### **Fonema e Letra**

- O fonema não deve ser confundido com a letra. Esta *é a representação gráfica do fonema*. Na palavra *sapo*, por exemplo, a letra "s" representa o fonema /s/ (lê-se *sê*); já na palavra brasa, a letra "s" representa o fonema /z/ (lê-se *zê*). - Às vezes, o mesmo fonema pode ser representado por mais de uma letra do alfabeto. É o caso do fonema /z/, que pode ser representado pelas letras z, s, x: *zebra, casamento, exílio.*

- Em alguns casos, a mesma letra pode representar mais de um fonema. A letra "x", por exemplo, pode representar:

- o fonema /sê/: *texto*

- o fonema /zê/: *exibir*

- o fonema /che/: *enxame*

- o grupo de sons /ks/: *táxi*

- O número de letras nem sempre coincide com o número de fonemas.

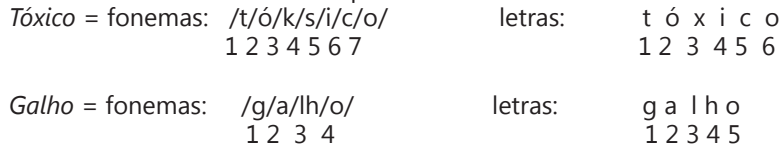

- As letras "m" e "n", em determinadas palavras, não representam fonemas. Observe os exemplos: c*ompra, conta.* Nestas palavras, "m" e "n" indicam a nasalização das vogais que as antecedem: /õ/. Veja ainda: *nave*: o /n/ é um fonema; *dança*: o "n" não é um fonema; o fonema é /ã/, representado na escrita pelas letras "a" e "n".

- A letra h, ao iniciar uma palavra, não representa fonema.  $Hoje =$  fonemas:  $ho / i / e /$  letras: h o j e  $1 \t2 \t3 \t12 \t34$ 

#### **Classificação dos Fonemas**

Os fonemas da língua portuguesa são classificados em:

#### **1) Vogais**

As vogais são os fonemas sonoros produzidos por uma corrente de ar que passa livremente pela boca. Em nossa língua, desempenham o papel de núcleo das sílabas. Isso significa que em toda sílaba há, necessariamente, uma única vogal.

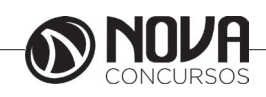

Na produção de vogais, a boca fica aberta ou entreaberta. As vogais podem ser:

- *Orais*: quando o ar sai apenas pela boca: /a/, /e/, /i/, /o/, /u/.

- *Nasais*: quando o ar sai pela boca e pelas fossas nasais.

/ã/: *fã, canto, tampa* / ẽ /: *dente, tempero* / ĩ/: *lindo, mim* /õ/: *bonde, tombo* / ũ /: *nunca, algum*

- *Átonas*: pronunciadas com menor intensidade: *até, bola*.

- *Tônicas*: pronunciadas com maior intensidade: at**é**, b**o**la.

*Quanto ao timbre*, as vogais podem ser:

- Abertas: *pé, lata, pó*

- Fechadas: *mês, luta, amor*

- Reduzidas - Aparecem quase sempre no final das palavras: *dedo ("dedu"), ave ("avi"), gente ("genti").*

#### **2) Semivogais**

Os fonemas /i/ e /u/, algumas vezes, não são vogais. Aparecem apoiados em uma vogal, formando com ela uma só emissão de voz (uma sílaba). Neste caso, estes fonemas são chamados de *semivogais*. A diferença fundamental entre vogais e semivogais está no fato de que estas não desempenham o papel de núcleo silábico.

Observe a palavra *papai*. Ela é formada de duas sílabas: *pa - pai*. Na última sílaba, o fonema vocálico que se destaca é o "a". Ele é a vogal. O outro fonema vocálico "i" não é tão forte quanto ele. É a semivogal. Outros exemplos: *saudade, história, série*.

#### **3) Consoantes**

Para a produção das consoantes, a corrente de ar expirada pelos pulmões encontra obstáculos ao passar pela cavidade bucal, fazendo com que as consoantes sejam verdadeiros "ruídos", incapazes de atuar como núcleos silábicos. Seu nome provém justamente desse fato, pois, em português, sempre consoam ("soam com") as vogais. Exemplos: */b/, /t/, /d/, /v/, /l/, /m/*, etc.

#### **Encontros Vocálicos**

Os encontros vocálicos são agrupamentos de vogais e semivogais, sem consoantes intermediárias. É importante reconhecê-los para dividir corretamente os vocábulos em sílabas. Existem três tipos de encontros: o *ditongo, o tritongo* e *o hiato.*

#### **1) Ditongo**

É o encontro de uma vogal e uma semivogal (ou viceversa) numa mesma sílaba. Pode ser:

- *Crescente*: quando a semivogal vem antes da vogal: *sé-rie* (i = semivogal, e = vogal)

- *Decrescente*: quando a vogal vem antes da semivogal: *pai* (a = vogal, i = semivogal)

- *Oral*: quando o ar sai apenas pela boca: *pai*

- *Nasal*: quando o ar sai pela boca e pelas fossas nasais: *mãe*

#### **2) Tritongo**

É a sequência formada por uma semivogal, uma vogal e uma semivogal, sempre nesta ordem, numa só sílaba. Pode ser oral ou nasal: *Paraguai* - Tritongo oral, *quão* - Tritongo nasal.

#### **3) Hiato**

É a sequência de duas vogais numa mesma palavra que pertencem a sílabas diferentes, uma vez que nunca há mais de uma vogal numa mesma sílaba: *saída* (sa-í-da), *poesia* (po-e-si-a).

#### **Encontros Consonantais**

O agrupamento de duas ou mais consoantes, sem vogal intermediária, recebe o nome de *encontro consonantal*. Existem basicamente dois tipos:

1-) os que resultam do contato consoante + "l" ou "r" e ocorrem numa mesma sílaba, como em: *pe-dra, pla-no, a-tle-ta, cri-se*.

2-) os que resultam do contato de duas consoantes pertencentes a sílabas diferentes: *por-ta, rit-mo, lis-ta*.

Há ainda grupos consonantais que surgem no início dos vocábulos; são, por isso, inseparáveis: *pneu, gno-mo, psi-có-lo-go.*

#### **Dígrafos**

De maneira geral, cada fonema é representado, na escrita, por apenas uma letra: *lixo* - Possui quatro fonemas e quatro letras.

Há, no entanto, fonemas que são representados, na escrita, por duas letras: *bicho* - Possui quatro fonemas e cinco letras.

Na palavra acima, para representar o fonema /xe/ foram utilizadas duas letras: o "c" e o "h".

Assim, *o dígrafo ocorre quando duas letras são usadas para representar um único fonema* (*di* = dois + *grafo* = letra). Em nossa língua, há um número razoável de dígrafos que convém conhecer. Podemos agrupá-los em dois tipos: consonantais e vocálicos.

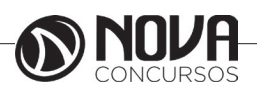

#### **Dígrafos Consonantais**

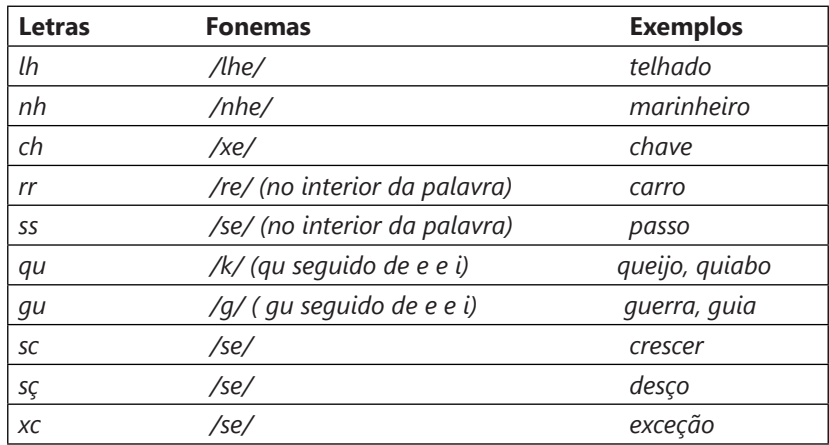

#### **Dígrafos Vocálicos**

Registram-se na representação das vogais nasais:

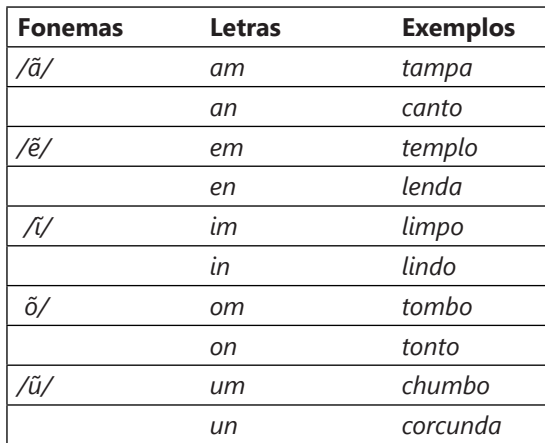

**\* Observação:** "gu" e "qu" são dígrafos somente quando seguidos de "e" ou "i", representam os fonemas /g/ e /k/: *guitarra, aquilo.* Nestes casos, a letra "u" não corresponde a nenhum fonema. Em algumas palavras, no entanto, o "u" representa um fonema - semivogal ou vogal - (*aguentar, linguiça, aquífero.*..). Aqui, "gu" e "qu" não são dígrafos. Também não há dígrafos quando são seguidos de "a" ou "o" (*quase, averiguo*) .

\*\* **Dica***: Conseguimos ouvir o som da letra "u" também, por isso não há dígrafo! Veja outros exemplos: Água = /agua/ nós pronunciamos a letra "u", ou então teríamos /aga/. Temos, em "água", 4 letras e 4 fonemas. Já em guitarra = /gitara/ - não pronunciamos o "u", então temos dígrafo [aliás, dois dígrafos: "gu" e "rr"]*. *Portanto: 8 letras e 6 fonemas)*.

#### **Dífonos**

Assim como existem duas letras que representam um só fonema (os dígrafos), existem letras que representam dois fonemas. Sim! É o caso de "*fixo*", por exemplo, em que o "x" representa o fonema /ks/; *táxi* e *crucifixo* também são exemplos de dífonos*. Quando uma letra representa dois fonemas temos um caso de* **dífono.**

Fontes de pesquisa:

http://www.soportugues.com.br/secoes/fono/fono1.php

SACCONI, Luiz Antônio. *Nossa gramática completa Sacconi*. 30ª ed. Rev. São Paulo: Nova Geração, 2010.

*Português: novas palavras: literatura, gramática, redação* / Emília Amaral... [et al.]. – São Paulo: FTD, 2000.

*Português linguagens: volume 1* / Wiliam Roberto Cereja, Thereza Cochar Magalhães. – 7ªed. Reform. – São Paulo: Saraiva, 2010.

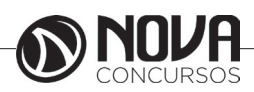

#### **Questões**

**1-)** (PREFEITURA DE PINHAIS/PR – INTÉRPRETE DE LI-BRAS – FAFIPA/2014) Em todas as palavras a seguir há um dígrafo, EXCETO em

- (A) prazo.
- (B) cantor.
- (C) trabalho.
- (D) professor.

#### **1-)**

(A) prazo – "pr" é encontro consonantal

(B) cantor – "an" é dígrafo

(C) trabalho – "tr" encontro consonantal / "lh" é dígrafo (D) professor – "pr" encontro consonantal q "ss" é dígrafo

RESPOSTA: "A".

**2-)** (PREFEITURA DE PINHAIS/PR – INTÉRPRETE DE LI-BRAS – FAFIPA/2014) Assinale a alternativa em que os itens destacados possuem o mesmo fonema consonantal em todas as palavras da sequência.

- (A) Externo precisa som usuário.
- (B) Gente segurança adjunto lapão.
- (C) Chefe caixas deixo exatamente.
- (D) Cozinha pesada lesão exemplo.

**2-)** Coloquei entre barras ( / / ) o fonema representado pela letra destacada:

(A) Externo /s/ – precisa /s/ – som /s/ – usuário /z/

(B) Gente /j/ - segurança /g/ - adjunto /j/ - lapão /j/ (C) Chefe /x/ – caixas /x/ – deixo /x/ – exatamente

/z/

(D) cozinha /z/ – pesada /z/ – lesão /z/– exemplo /z/ RESPOSTA: "D".

**3-)** (CORPO DE BOMBEIROS MILITAR/PI – CURSO DE FORMAÇÃO DE SOLDADOS – UESPI/2014) "Seja Sangue Bom!" Na sílaba final da palavra "sangue", encontramos duas letras representando um único fonema. Esse fenômeno também está presente em:

A) cartola.

- B) problema.
- C) guaraná.
- D) água.
- E) nascimento.

**3-)** Duas letras representando um único fonema = dígrafo

A) cartola = não há dígrafo

B) problema = não há dígrafo

C) guaraná = não há dígrafo (você ouve o som do "u") D) água = não há dígrafo (você ouve o som do "u") E) nascimento = dígrafo: sc RESPOSTA: "E".

#### **ESTRUTURA DAS PALAVRAS**

As palavras podem ser analisadas sob o ponto de vista de sua estrutura significativa. Para isso, nós as dividimos em seus menores elementos (partes) possuidores de sentido. A palavra *inexplicável*, por exemplo, é constituída por três elementos significativos:

In = elemento indicador de negação

Explic – elemento que contém o significado básico da palavra

Ável = elemento indicador de possibilidade

Estes elementos formadores da palavra recebem o nome de *morfemas.* Através da união das informações contidas nos três morfemas de *inexplicável*, pode-se entender o significado pleno dessa palavra: *"aquilo que não tem possibilidade de ser explicado, que não é possível tornar claro".*

MORFEMAS = são as menores unidades significativas que, reunidas, formam as palavras, dando-lhes sentido.

#### **Classificação dos morfemas:**

**Radical, lexema ou semantema –** é o elemento portador de significado. É através do radical que podemos formar outras palavras comuns a um grupo de palavras da mesma família. Exemplo: *pequeno, pequenininho, pequenez.* O conjunto de palavras que se agrupam em torno de um mesmo radical denomina-se **família de palavras**.

**Afixos –** elementos que se juntam ao radical antes (os **prefixos**) ou depois (**sufixos**) dele. Exemplo: bel*eza* (sufixo), *pre*ver (prefixo), *in*fiel.

**Desinências -** Quando se conjuga o verbo *amar*, obtêm-se formas como *amava, amavas, amava, amávamos, amáveis, amavam*. Estas modificações ocorrem à medida que o verbo vai sendo flexionado em número (singular e plural) e pessoa (primeira, segunda ou terceira). Também ocorrem se modificarmos o tempo e o modo do verbo (*amava, amara, amasse,* por exemplo). Assim, podemos concluir que existem morfemas que indicam as flexões das palavras. Estes morfemas sempre surgem no fim das palavras variáveis e recebem o nome de **desinências**. Há **desinências nominais** e **desinências verbais.**

• **Desinências nominais**: indicam o gênero e o número dos nomes. Para a indicação de gênero, o português costuma opor as desinências *-o/-a: garoto/garota; menino/ menina.* Para a indicação de número, costuma-se utilizar o morfema *–s,* que indica o plural em oposição à ausência de morfema, que indica o singular: *garoto/garotos; garota/ garotas; menino/meninos; menina/meninas.* No caso dos nomes terminados em *–r* e *–z,* a desinência de plural assume a forma *-es*: *mar/mares; revólver/revólveres; cruz/cruzes.*

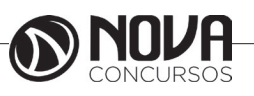

# **MATEMÁTICA**

#### **NÚMEROS INTEIROS E RACIONAIS: OPERAÇÕES (ADIÇÃO, SUBTRAÇÃO, MULTIPLICAÇÃO, DIVISÃO, POTENCIAÇÃO); EXPRESSÕES NUMÉRICAS; FRAÇÕES E OPERAÇÕES COM FRAÇÕES.**

#### **Números Naturais**

Os números naturais são o modelo matemático necessário para efetuar uma contagem. Começando por zero e acrescentando sempre uma unidade, obtemos o conjunto infinito dos números naturais

 $\mathbb{N} = \{0, 1, 2, 3, 4, 5, 6, \dots\}$ 

- Todo número natural dado tem um sucessor a) O sucessor de 0 é 1. b) O sucessor de 1000 é 1001. c) O sucessor de 19 é 20.

Usamos o \* para indicar o conjunto sem o zero.

 $\mathbb{N}^* = \{1, 2, 3, 4, 5, 6, \dots \}$ 

- Todo número natural dado N, exceto o zero, tem um antecessor (número que vem antes do número dado).

Exemplos: Se m é um número natural finito diferente de zero.

a) O antecessor do número m é m-1.

b) O antecessor de 2 é 1.

c) O antecessor de 56 é 55.

d) O antecessor de 10 é 9.

#### **Expressões Numéricas**

Nas expressões numéricas aparecem adições, subtrações, multiplicações e divisões. Todas as operações podem acontecer em uma única expressão. Para resolver as expressões numéricas utilizamos alguns procedimentos:

Se em uma expressão numérica aparecer as quatro operações, devemos resolver a multiplicação ou a divisão primeiramente, na ordem em que elas aparecerem e somente depois a adição e a subtração, também na ordem em que aparecerem e os parênteses são resolvidos primeiro.

Exemplo 1

 $10 + 12 - 6 + 7$  $22 - 6 + 7$  $16 + 7$ 23

Exemplo 2

 $40 - 9 \times 4 + 23$  $40 - 36 + 23$  $4 + 23$ 27 Exemplo 3 25-(50-30)+4x5 25-20+20=25

#### **Números Inteiros**

 Podemos dizer que este conjunto é composto pelos números naturais, o conjunto dos opostos dos números naturais e o zero. Este conjunto pode ser representado por:

 $Z=\{...-3, -2, -1, 0, 1, 2,...\}$ Subconjuntos do conjunto  $\mathbb{Z}$ : 1)Conjunto dos números inteiros excluindo o zero  $Z^* = \{...-2, -1, 1, 2, ...\}$ 

2) Conjuntos dos números inteiros não negativos  $Z_1 = \{0, 1, 2, ...\}$ 

3) Conjunto dos números inteiros não positivos  $Z = \{...-3, -2, -1\}$ 

#### **Números Racionais**

Chama-se de número racional a todo número que pode ser expresso na forma  $\mathbf{b}$ , onde a e b são inteiros quaisquer, com b≠0

São exemplos de números racionais:

-12/51 -3 -(-3) -2,333...

As dízimas periódicas podem ser representadas por fração, portanto são consideradas números racionais. Como representar esses números?

**Representação Decimal das Frações**

Temos 2 possíveis casos para transformar frações em decimais

1º) Decimais exatos: quando dividirmos a fração, o número decimal terá um número finito de algarismos após a vírgula.

$$
\frac{1}{2} = 0.5
$$
  

$$
\frac{1}{4} = 0.25
$$
  

$$
\frac{3}{4} = 0.75
$$

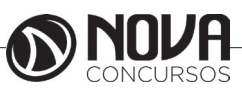

# **MATEMÁTICA**

2º) Terá um número infinito de algarismos após a vírgula, mas lembrando que a dízima deve ser periódica para ser número racional

OBS: período da dízima são os números que se repetem, se não repetir não é dízima periódica e assim números irracionais, que trataremos mais a frente.<br> $\frac{1}{3} = 0.333...$ 

 $\frac{35}{99}$  = 0,353535...

 $\frac{105}{9}$  = 11,6666...

#### **Representação Fracionária dos Números Decimais**

1ºcaso) Se for exato, conseguimos sempre transformar com o denominador seguido de zeros.

O número de zeros depende da casa decimal. Para uma casa, um zero (10) para duas casas, dois zeros(100) e assim por diante.

$$
0,3 = \frac{3}{10}
$$

$$
0,03 = \frac{3}{100}
$$

$$
0,003 = \frac{3}{1000}
$$

$$
3,3 = \frac{33}{10}
$$

2ºcaso) Se dízima periódica é um número racional, então como podemos transformar em fração?

#### **Exemplo 1**

Transforme a dízima 0, 333... .em fração

Sempre que precisar transformar, vamos chamar a dízima dada de x, ou seja

X=0,333...

Se o período da dízima é de um algarismo, multiplicamos por 10.

10x=3,333...

E então subtraímos:

10x-x=3,333...-0,333...  $9x = 3$  $X = 3/9$  $X=1/3$ 

Agora, vamos fazer um exemplo com 2 algarismos de período.

#### **Exemplo 2**

Seja a dízima 1,1212...

```
Facamos x = 1.1212...100x = 112,1212...Subtraindo:
100x-x=112,1212...-1,1212...
99x = 111X=111/99
```
#### **Números Irracionais Identifi cação de números irracionais**

- Todas as dízimas periódicas são números racionais.

- Todos os números inteiros são racionais.

- Todas as frações ordinárias são números racionais.

- Todas as dízimas não periódicas são números irracionais.

- Todas as raízes inexatas são números irracionais.

- A soma de um número racional com um número irracional é sempre um número irracional.

- A diferença de dois números irracionais, pode ser um número racional.

-O<sub>a</sub> números irracionais não podem ser expressos na forma  $\overline{b}$ , com a e b inteiros e b≠0.

**Exemplo:**  $\sqrt{5}$  -  $\sqrt{5}$  = 0 e 0 é um número racional.

- O quociente de dois números irracionais, pode ser um número racional.

**Exemplo:**  $\sqrt{8} \cdot \sqrt{2} = \sqrt{4} = 2$  e 2 é um número racional.

- O produto de dois números irracionais, pode ser um número racional.

**Exemplo:**  $\sqrt{7}$ .  $\sqrt{7} = \sqrt{49} = 7$  é um número racional.

Exemplo: radicais( $\sqrt{2}$ ,  $\sqrt{3}$ ) a raiz quadrada de um número natural, se não inteira, é irracional.

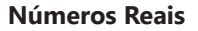

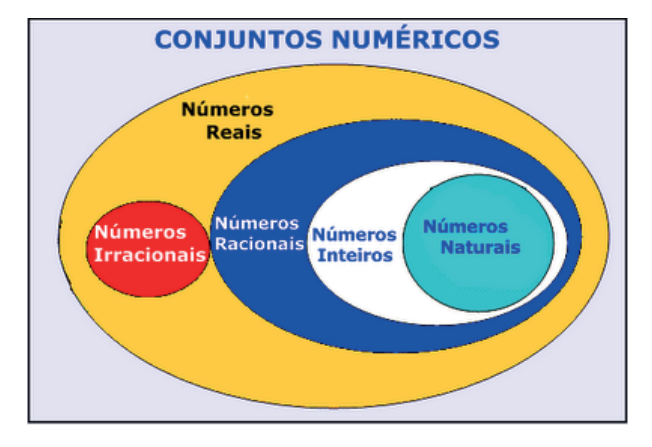

Fonte: www.estudokids.com.br

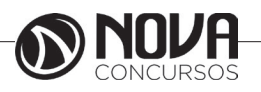

**2**

# **MATEMÁTICA**

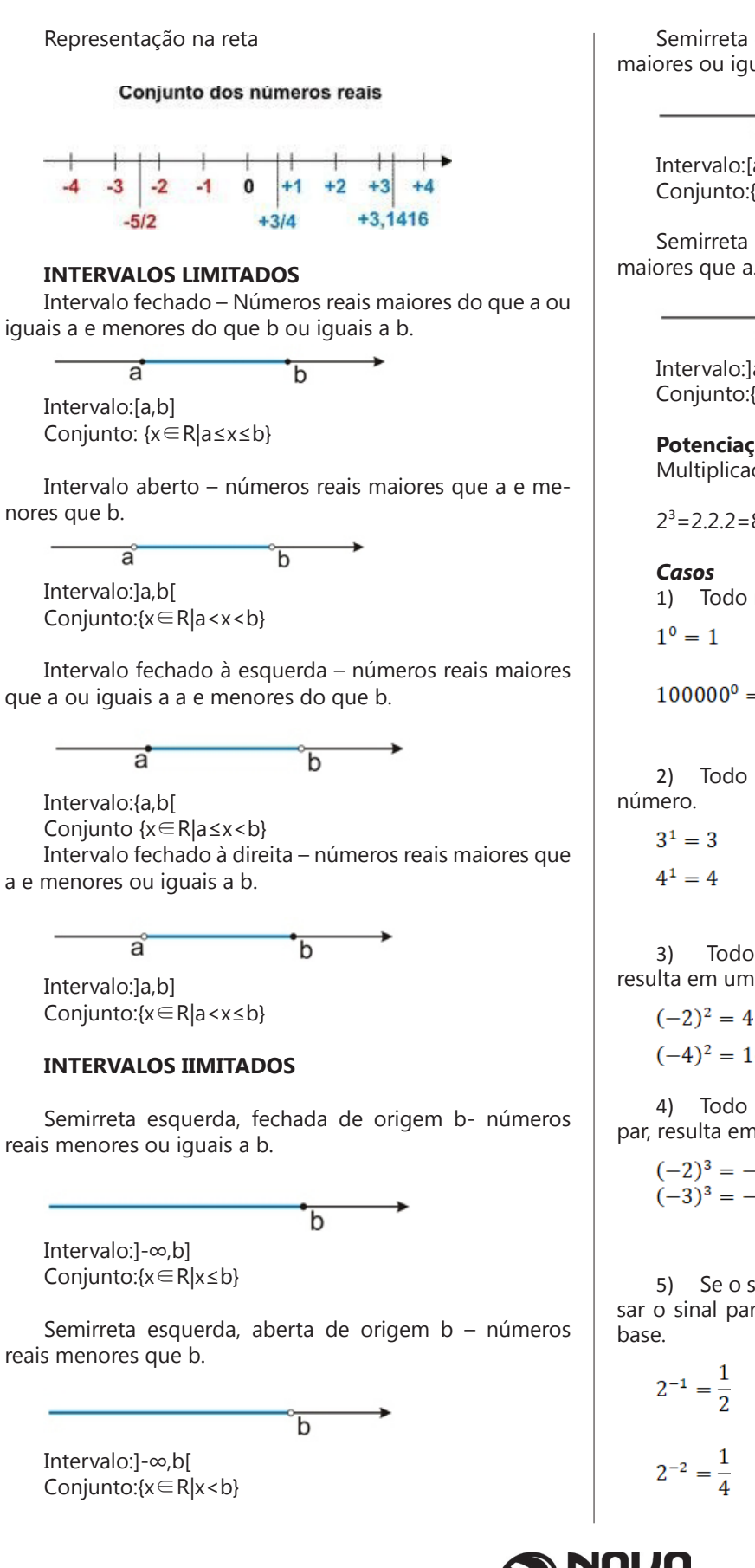

Semirreta direita, fechada de origem a – números reais maiores ou iguais a a.

ă Intervalo:[a,+ ∞[ Conjunto:{x∈R|x≥a}

Semirreta direita, aberta, de origem a – números reais maiores que a.

Intervalo:]a,+ ∞[ Conjunto:{x∈R|x>a}

ă

**Potenciação** Multiplicação de fatores iguais

 $2^3$  = 2.2.2 = 8

1) Todo número elevado ao expoente 0 resulta em 1.

 $100000^{\circ} = 1$ 

2) Todo número elevado ao expoente 1 é o próprio

3) Todo número negativo, elevado ao expoente par, resulta em um número positivo.

 $(-4)^2 = 16$ 

4) Todo número negativo, elevado ao expoente ímpar, resulta em um número negativo.

 $(-2)^3 = -8$  $(-3)^3 = -27$ 

5) Se o sinal do expoente for negativo, devemos passar o sinal para positivo e inverter o número que está na

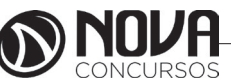

**3**

6) Toda vez que a base for igual a zero, não importa o valor do expoente, o resultado será igual a zero.

 $0^2 = 0$  $0^3 = 0$ 

Propriedades

1)  $(a^m \cdot a^n = a^{m+n})$  Em uma multiplicação de potências de mesma base, repete-se a base e soma os expoentes.

Exemplos:  
\n2<sup>4</sup> · 2<sup>3</sup> = 2<sup>4+3</sup> = 2<sup>7</sup>  
\n(2.2.2.2) · (2.2.2) = 2.2.2.2.2.2.2 = 2<sup>7</sup>  
\n
$$
\left(\frac{1}{2}\right)^2 \cdot \left(\frac{1}{2}\right)^3 = \left(\frac{1}{2}\right)^{2+3} = \left(\frac{1}{2}\right)^5 = 2^{-2}.2^{-3} = 2^{-5}
$$

2)  $(a^m: a^n = a^{m-n})$ . Em uma divisão de potência de mesma base. Conserva-se a base e subtraem os expoentes.

Exemplos:  
\n
$$
9^6 : 9^2 = 9^{6 \cdot 2} = 9^4
$$
  
\n $\left(\frac{1}{2}\right)^2 : \left(\frac{1}{2}\right)^3 = \left(\frac{1}{2}\right)^{2-3} = \left(\frac{1}{2}\right)^{-1} =$ 

3) (am) <sup>n</sup> Potência de potência. Repete-se a base e multiplica-se os expoentes.

 $\overline{2}$ 

Exemplos:  $(5^2)^3 = 5^{2.3} = 5^6$  $\int_0^3 = \frac{2^{12}}{3}$  $\left(\left(\frac{2}{3}\right)^2\right)$ 

4) E uma multiplicação de dois ou mais fatores elevados a um expoente, podemos elevar cada um a esse mesmo expoente.

 $(4.3)^2 = 4^2.3^2$ 

5) Na divisão de dois fatores elevados a um expoente, podemos elevar separados.

$$
\left(\frac{15}{7}\right)^2 = \frac{15^2}{7^2}
$$

 **Radiciação** Radiciação é a operação inversa a potenciação

$$
\begin{array}{c}\n\text{indice} \\
\hline\n\sqrt{2} \quad \text{radical} \\
\text{radicando}\n\end{array}
$$

#### **Técnica de Cálculo**

A determinação da raiz quadrada de um número torna-se mais fácil quando o algarismo se encontra fatorado em números primos. Veja:

$$
\begin{array}{c|c}\n64 & 2 \\
32 & 2 \\
16 & 2 \\
8 & 2 \\
4 & 2 \\
2 & 2 \\
1\n\end{array}
$$

 $64=2.2.2.2.2.2=2^6$ 

Como é raiz quadrada a cada dois números iguais "tira-se" um e multiplica.

$$
\sqrt{64}=2.2.2=8
$$

Observe:  
\n
$$
\sqrt{3.5} = (3.5)^{\frac{1}{2}} = 3^{\frac{1}{2}}.5^{\frac{1}{2}} = \sqrt{3}.\sqrt{5}
$$

De modo geral, se

 $a \in R_+, b \in R_+, n \in N^*,$ então:

$$
\sqrt[n]{a.b} = \sqrt[n]{a}.\sqrt[n]{b}
$$

O radical de índice inteiro e positivo de um produto indicado é igual ao produto dos radicais de mesmo índice dos fatores do radicando.

Raiz quadrada de frações ordinárias

$$
\sqrt{\frac{2}{3}} = \left(\frac{2}{3}\right)^{\frac{1}{2}} = \frac{2^{\frac{1}{2}}}{3^{\frac{1}{2}}} = \frac{\sqrt{2}}{\sqrt{3}}
$$

Observe:

De modo geral,

$$
s e \ a \in R_+, b \in R^*, n \in N^*,
$$

então:

$$
\sqrt[n]{\frac{a}{b}} = \frac{\sqrt[n]{a}}{\sqrt[n]{b}}
$$

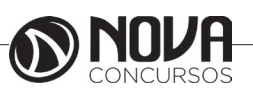

**4**

# **INFORMÁTICA BÁSICA**

#### **Prof. Ovidio Lopes da Cruz Netto**

- Doutor em Engenharia Biomédica pela Universidade Mogi das Cruzes UMC.
- Mestre em Engenharia Biomédica pela Universidade Mogi das Cruzes UMC.
- Pós Graduado em Engenharia de Software pela Universidade São Judas Tadeu.
- Pós Graduado em Formação de Docentes para o Ensino Superior pela Universidade Nove de Julho.
- Graduado em Engenharia da Computação pela Universidade Mogi das Cruzes UMC

#### **CONCEITOS, UTILIZAÇÃO E CONFIGURAÇÃO DE HARDWARE E SOFTWARE EM AMBIENTE DE MICROINFORMÁTICA. SISTEMA OPERACIONAL WINDOWS (XP/7/8). CONCEITOS, UTILIZAÇÃO E CONFIGURAÇÃO DE HARDWARE E SOFTWARE EM AMBIENTE DE MICROINFORMÁTICA. USO DOS RECURSOS, AMBIENTE DE TRABALHO, ARQUIVO, PASTAS, MANIPULAÇÃO DE ARQUIVOS, FORMATAÇÃO, LOCALIZAÇÃO DE ARQUIVOS, LIXEIRA, ÁREA DE TRANSFERÊNCIA E BACKUP.**

#### 1. Conceitos e fundamentos básicos de informática

A Informática é um meio para diversos fins, com isso acaba atuando em todas as áreas do conhecimento. A sua utilização passou a ser um diferencial para pessoas e empresas, visto que, o controle da informação passou a ser algo fundamental para se obter maior flexibilidade no mercado de trabalho. Logo, o profissional, que melhor integrar sua área de atuação com a informática, atingirá, com mais rapidez, os seus objetivos e, consequentemente, o seu sucesso, por isso em quase todos editais de concursos públicos temos Informática.

#### 1.1. **O que é informática?**

Informática pode ser considerada como significando "informação automática", ou seja, a utilização de métodos e técnicas no tratamento automático da informação. Para tal, é preciso uma ferramenta adequada: O computador.

A palavra informática originou-se da junção de duas outras palavras: informação e automática. Esse princípio básico descreve o propósito essencial da informática: trabalhar informações para atender as necessidades dos usuários de maneira rápida e eficiente, ou seja, de forma automática e muitas vezes instantânea.

Nesse contexto, a tecnologia de hardwares e softwares é constantemente atualizada e renovada, dando origem a equipamentos eletrônicos que atendem desde usuários domésticos até grandes centros de tecnologia.

#### 1.2. **O que é um computador?**

O computador é uma máquina que processa dados, orientado por um conjunto de instruções e destinado a produzir resultados completos, com um mínimo de intervenção humana. Entre vários benefícios, podemos citar:

- : grande velocidade no processamento e disponibilização de informações;
	- : precisão no fornecimento das informações;

: propicia a redução de custos em várias atividades

- : próprio para execução de tarefas repetitivas;
- Como ele funciona?

Em informática, e mais especialmente em computadores, a organização básica de um sistema será na forma de:

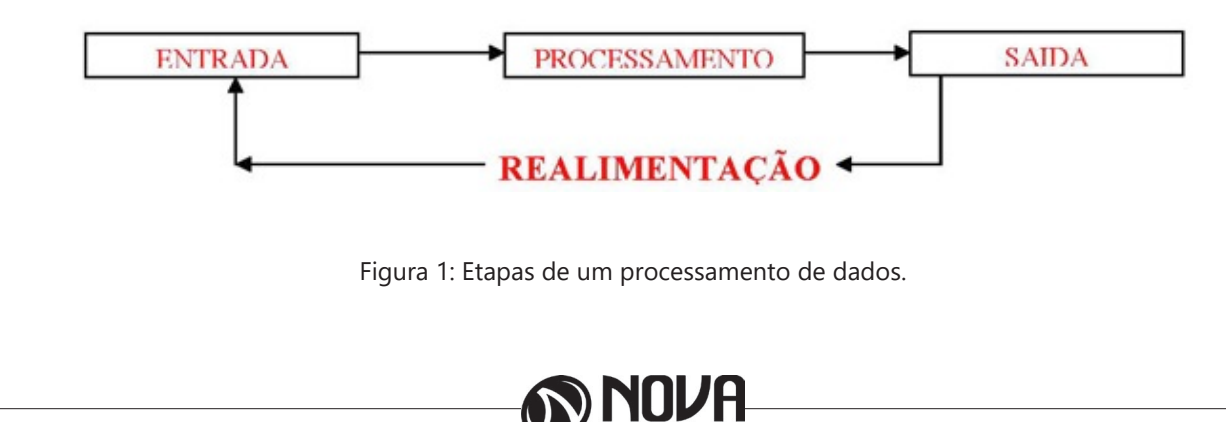

Vamos observar agora, alguns pontos fundamentais para o entendimento de informática em concursos públicos.

Hardware, são os componentes físicos do computador, ou seja, tudo que for tangível, ele é composto pelos periféricos, que podem ser de entrada, saída, entrada-saída ou apenas saída, além da CPU (Unidade Central de Processamento)

Software, são os programas que permitem o funcionamento e utilização da máquina (hardware), é a parte lógica do computador, e pode ser dividido em Sistemas Operacionais, Aplicativos, Utilitários ou Linguagens de Programação.

O primeiro software necessário para o funcionamento de um computador é o Sistema Operacional (Sistema Operacional). Os diferentes programas que você utiliza em um computador (como o Word, Excel, PowerPoint etc) são os aplicativos. Já os utilitários são os programas que auxiliam na manutenção do computador, o antivírus é o principal exemplo, e para finalizar temos as Linguagens de Programação que são programas que fazem outros programas, como o JAVA por exemplo.

Importante mencionar que os softwares podem ser livres ou pagos, no caso do livre, ele possui as seguintes características:

O usuário pode executar o software, para qualquer uso.

Existe a liberdade de estudar o funcionamento do programa e de adaptá-lo às suas necessidades.

É permitido redistribuir cópias.

O usuário tem a liberdade de melhorar o programa e de tornar as modificações públicas de modo que a comunidade inteira beneficie da melhoria.

Entre os principais sistemas operacionais pode-se destacar o Windows (Microsoft), em suas diferentes versões, o Macintosh (Apple) e o Linux (software livre criado pelo finlandês Linus Torvalds), que apresenta entre suas versões o Ubuntu, o Linux Educacional, entre outras.

É o principal software do computador, pois possibilita que todos os demais programas operem.

Android é um Sistema Operacional desenvolvido pelo Google para funcionar em dispositivos móveis, como Smartphones e Tablets. Sua distribuição é livre, e qualquer pessoa pode ter acesso ao seu código-fonte e desenvolver aplicativos (apps) para funcionar neste Sistema Operacional.

iOS, é o sistema operacional utilizado pelos aparelhos fabricados pela Apple, como o iPhone e o iPad.

2. Conhecimento e utilização dos principais softwares utilitários (compactadores de arquivos, chat, clientes de e-mails, reprodutores de vídeo, visualizadores de imagem)

Os compactadores de arquivos servem para transformar um grupo de arquivos em um único arquivo e ocupando menos memória, ficou muito famoso como o termo zipar um arquivo.

Hoje o principal programa é o WINRAR para Windows, inclusive com suporte para outros formatos. Compacta em média de 8% a 15% a mais que o seu principal concorrente, o WinZIP. WinRAR é um dos únicos softwares que trabalha com arquivos dos mais diferentes formatos de compressão, tais como: ACE, ARJ, BZ2, CAB, GZ, ISO, JAR, LZH, RAR, TAR, UUEncode, ZIP, 7Z e Z. Também suporta arquivos de até 8.589 bilhões de Gigabytes!

*Chat* é um termo da língua inglesa que se pode traduzir como "bate-papo" (conversa). Apesar de o conceito ser estrangeiro, é bastante utilizado no nosso idioma para fazer referência a uma ferramenta (ou fórum) que permite comunicar (por escrito) em tempo real através da Internet.

Principais canais para chats são os portais, como Uol, Terra, G1, e até mesmo softwares de serviços mensageiros como o Skype, por exemplo.

Um e-mail hoje é um dos principais meios de comunicação, por exemplo:

#### canaldoovidio@gmail.com

Onde, canaldoovidio é o usuário o arroba quer dizer na, o gmail é o servidor e o .com é a tipagem.

Para editarmos e lermos nossas mensagens eletrônicas em um único computador, sem necessariamente estarmos conectados à Internet no momento da criação ou leitura do e-mail, podemos usar um programa de correio eletrônico. Existem vários deles. Alguns gratuitos, como o Mozilla Thunderbird, outros proprietários como o Outlook Express. Os dois programas, assim como vários outros que servem à mesma finalidade, têm recursos similares. Apresentaremos os recursos dos programas de correio eletrônico através do Outlook Express que também estão presentes no Mozilla Thunderbird.

Um conhecimento básico que pode tornar o dia a dia com o Outlook muito mais simples é sobre os atalhos de teclado para a realização de diversas funções dentro do Outlook. Para você começar os seus estudos, anote alguns atalhos simples. Para criar um novo e-mail, basta apertar Ctrl + Shift + M e para excluir uma determinada mensagem aposte no atalho Ctrl + D. Levando tudo isso em consideração inclua os atalhos de teclado na sua rotina de estudos e vá preparado para o concurso com os principais na cabeça.

Uma das funcionalidades mais úteis do Outlook para profissionais que compartilham uma mesma área é o compartilhamento de calendário entre membros de uma mesma equipe.

Por isso mesmo é importante que você tenha o conhecimento da técnica na hora de fazer uma prova de concurso que exige os conhecimentos básicos de informática, pois por ser uma função bastante utilizada tem maiores chances de aparecer em uma ou mais questões.

O calendário é uma ferramenta bastante interessante do Outlook que permite que o usuário organize de forma completa a sua rotina, conseguindo encaixar tarefas, compromissos e reuniões de maneira organizada por dia, de forma a ter um maior controle das atividades que devem ser realizadas durante o seu dia a dia.

Dessa forma, uma funcionalidade do Outlook permite que você compartilhe em detalhes o seu calendário ou parte dele com quem você desejar, de forma a permitir que outra pessoa também tenha acesso a sua rotina, o que pode ser uma ótima pedida para profissionais dentro de uma mesma equipe, principalmente quando um determinado membro entra de férias.

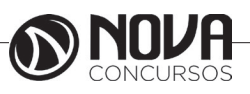

# **INFORMÁTICA BÁSICA**

Para conseguir utilizar essa função basta que você entre em Calendário na aba indicada como Página Inicial. Feito isso, basta que você clique em Enviar Calendário por E-mail, que vai fazer com que uma janela seja aberta no seu Outlook.

Nessa janela é que você vai poder escolher todas as informações que vão ser compartilhadas com quem você deseja, de forma que o Outlook vai formular um calendário de forma simples e detalhada de fácil visualização para quem você deseja enviar uma mensagem.

Nos dias de hoje, praticamente todo mundo que trabalha dentro de uma empresa tem uma assinatura própria para deixar os comunicados enviados por e-mail com uma aparência mais profissional.

Dessa forma, é considerado um conhecimento básico saber como criar assinaturas no Outlook, de forma que este conteúdo pode ser cobrado em alguma questão dentro de um concurso público.

Por isso mesmo vale a pena inserir o tema dentro de seus estudos do conteúdo básico de informática para a sua preparação para concurso. Ao contrário do que muita gente pensa, a verdade é que todo o processo de criar uma assinatura é bastante simples, de forma que perder pontos por conta dessa questão em específico é perder pontos à toa.

Para conseguir criar uma assinatura no Outlook basta que você entre no menu Arquivo e busque pelo botão de Opções. Lá você vai encontrar o botão para E-mail e logo em seguida o botão de Assinaturas, que é onde você deve clicar. Feito isso, você vai conseguir adicionar as suas assinaturas de maneira rápida e prática sem maiores problemas.

No Outlook Express podemos preparar uma mensagem através do ícone Criar e-mail, demonstrado na figura acima, ao clicar nessa imagem aparecerá a tela a seguir:

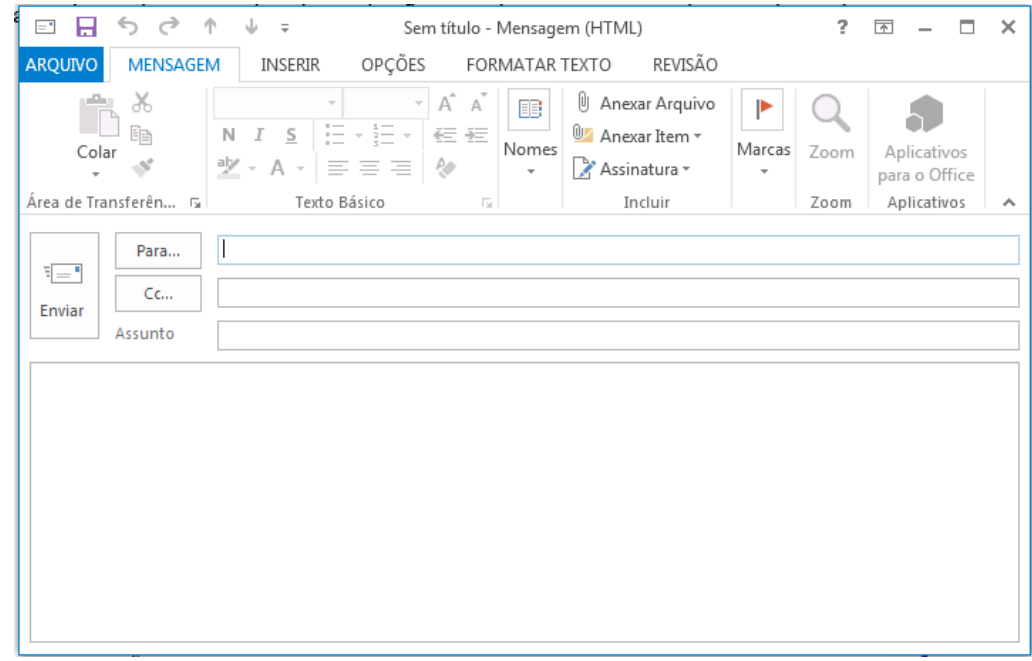

Figura 2: Tela de Envio de E-mail

Para: deve ser digitado o endereço eletrônico ou o contato registrado no Outlook do destinatário da mensagem. Campo obrigatório.

Cc: deve ser digitado o endereço eletrônico ou o contato registrado no Outlook do destinatário que servirá para ter ciência desse e-mail.

Cco: Igual ao Cc, porém os destinatários ficam ocultos.

Assunto: campo onde será inserida uma breve descrição, podendo reservar-se a uma palavra ou uma frase sobre o conteúdo da mensagem. É um campo opcional, mas aconselhável, visto que a falta de seu preenchimento pode levar o destinatário a não dar a devida importância à mensagem ou até mesmo desconsiderá-la.

Corpo da mensagem: logo abaixo da linha assunto, é equivalente à folha onde será digitada a mensagem.

A mensagem, após digitada, pode passar pelas formatações existentes na barra de formatação do Outlook:

Mozilla Thunderbird é um cliente de email e notícias open-source e gratuito criado pela Mozilla Foundation (mesma criadora do Mozilla Firefox).

Webmail é o nome dado a um cliente de e-mail que não necessita de instalação no computador do usuário, já que funciona como uma página de internet, bastando o usuário acessar a página do seu provedor de e-mail com seu login e senha. Desta forma, o usuário ganha mobilidade já que não necessita estar na máquina em que um cliente de e-mail está instalado para acessar seu e-mail.

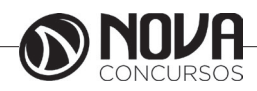

# **INFORMÁTICA BÁSICA**

A popularização da banda larga e dos serviços de e-mail com grande capacidade de armazenamento está aumentando a circulação de vídeos na Internet. O problema é que a profusão de formatos de arquivos pode tornar a experiência decepcionante.

A maioria deles depende de um único programa para rodar. Por exemplo, se a extensão é MOV, você vai necessitar do QuickTime, da Apple. Outros, além de um player de vídeo, necessitam do "codec" apropriado. Acrônimo de "COder/DECoder", codec é uma espécie de complemento que descomprime - e comprime - o arquivo. É o caso do MPEG, que roda no Windows Media Player, desde que o codec esteja atualizado - em geral, a instalação é automática.

Com os três players de multimídia mais populares - Windows Media Player, Real Player e Quicktime -, você dificilmente encontrará problemas para rodar vídeos, tanto offline como por streaming (neste caso, o download e a exibição do vídeo são simultâneos, como na TV Terra).

Atualmente, devido à evolução da internet com os mais variados tipos de páginas pessoais e redes sociais, há uma grande demanda por programas para trabalhar com imagens. E, como sempre é esperado, em resposta a isso, também há no mercado uma ampla gama de ferramentas existentes que fazem algum tipo de tratamento ou conversão de imagens.

Porém, muitos destes programas não são o que se pode chamar de simples e intuitivos, causando confusão em seu uso ou na manipulação dos recursos existentes. Caso o que você precise seja apenas um programa para visualizar imagens e aplicar tratamentos e efeitos simples ou montar apresentações de slides, é sempre bom dar uma conferida em alguns aplicativos mais leves e com recursos mais enxutos como os visualizadores de imagens.

Abaixo, segue uma seleção de visualizadores, muitos deles trazendo os recursos mais simples, comuns e fáceis de se utilizar dos editores, para você que não precisa de tantos recursos, mas ainda assim gosta de dar um tratamento especial para as suas mais variadas imagens.

O Picasa está com uma versão cheia de inovações que faz dele um aplicativo completo para visualização de fotos e imagens. Além disso, ele possui diversas ferramentas úteis para editar, organizar e gerenciar arquivos de imagem do computador.

As ferramentas de edição possuem os métodos mais avançados para automatizar o processo de correção de imagens. No caso de olhos vermelhos, por exemplo, o programa consegue identificar e corrigir todos os olhos vermelhos da foto automaticamente sem precisar selecionar um por um. Além disso, é possível cortar, endireitar, adicionar textos, inserir efeitos, e muito mais.

Um dos grandes destaques do Picasa é sua poderosa biblioteca de imagens. Ele possui um sistema inteligente de armazenamento capaz de filtrar imagens que contenham apenas rostos. Assim você consegue visualizar apenas as fotos que contém pessoas.

Depois de tudo organizado em seu computador, você pode escolher diversas opções para salvar e/ou compartilhar suas fotos e imagens com amigos e parentes. Isso pode ser feito gravando um CD/DVD ou enviando via Web. O programa possui integração com o PicasaWeb, o qual possibilita enviar um álbum inteiro pela internet em poucos segundos.

O IrfanView é um visualizador de imagem muito leve e com uma interface gráfica simples porém otimizada e fácil de utilizar, mesmo para quem não tem familiaridade com este tipo de programa. Ele também dispõe de alguns recursos simples de editor. Com ele é possível fazer operações como copiar e deletar imagens até o efeito de remoção de olhos vermelhos em fotos. O programa oferece alternativas para aplicar efeitos como texturas e alteração de cores em sua imagem por meio de apenas um clique.

Além disso sempre é possível a visualização de imagens pelo próprio gerenciador do Windows.

3.Identificação e manipulação de arquivos

Pastas – são estruturas digitais criadas para organizar arquivos, ícones ou outras pastas.

Arquivos – são registros digitais criados e salvos através de programas aplicativos. Por exemplo, quando abrimos a Microsoft Word, digitamos uma carta e a salvamos no computador, estamos criando um arquivo.

Ícones – são imagens representativas associadas a programas, arquivos, pastas ou atalhos. As duas figuras mostradas nos itens anteriores são ícones. O primeiro representa uma pasta e o segundo, um arquivo criado no programa Excel.

Atalhos – são ícones que indicam um caminho mais curto para abrir um programa ou até mesmo um arquivo.

Clicando com o botão direito do mouse sobre um espaço vazio da área de trabalho, temos as seguintes opções, de organização:

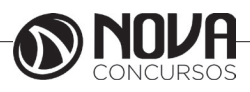

#### **CONSTITUIÇÃO FEDERAL: – TÍTULO II, CAPÍTULO II. – TÍTULO III, CAPÍTULO VII, SEÇÃO II**

O título II da Constituição Federal é intitulado "Direitos e Garantias fundamentais", gênero que abrange as seguintes espécies de direitos fundamentais: direitos individuais e coletivos (art. 5º, CF), direitos sociais (genericamente previstos no art. 6º, CF), direitos da nacionalidade (artigos 12 e 13, CF) e direitos políticos (artigos 14 a 17, CF).

Em termos comparativos à clássica divisão tridimensional dos direitos humanos, os direitos individuais (maior parte do artigo 5º, CF), os direitos da nacionalidade e os direitos políticos se encaixam na primeira dimensão (direitos civis e políticos); os direitos sociais se enquadram na segunda dimensão (direitos econômicos, sociais e culturais) e os direitos coletivos na terceira dimensão. Contudo, a enumeração de direitos humanos na Constituição vai além dos direitos que expressamente constam no título II do texto constitucional.

Os direitos fundamentais possuem as seguintes características principais:

a) **Historicidade**: os direitos fundamentais possuem antecedentes históricos relevantes e, através dos tempos, adquirem novas perspectivas. Nesta característica se enquadra a noção de dimensões de direitos.

b) **Universalidade**: os direitos fundamentais pertencem a todos, tanto que apesar da expressão restritiva do *caput* do artigo 5º aos brasileiros e estrangeiros residentes no país tem se entendido pela extensão destes direitos, na perspectiva de prevalência dos direitos humanos.

c) **Inalienabilidade**: os direitos fundamentais não possuem conteúdo econômico-patrimonial, logo, são intransferíveis, inegociáveis e indisponíveis, estando fora do comércio, o que evidencia uma limitação do princípio da autonomia privada.

d) **Irrenunciabilidade**: direitos fundamentais não podem ser renunciados pelo seu titular devido à fundamentalidade material destes direitos para a dignidade da pessoa humana.

e) **Inviolabilidade**: direitos fundamentais não podem deixar de ser observados por disposições infraconstitucionais ou por atos das autoridades públicas, sob pena de nulidades.

f) **Indivisibilidade**: os direitos fundamentais compõem um único conjunto de direitos porque não podem ser analisados de maneira isolada, separada.

g) **Imprescritibilidade**: os direitos fundamentais não se perdem com o tempo, não prescrevem, uma vez que são sempre exercíveis e exercidos, não deixando de existir pela falta de uso (prescrição).

h) **Relatividade**: os direitos fundamentais não podem ser utilizados como um escudo para práticas ilícitas ou como argumento para afastamento ou diminuição da responsabilidade por atos ilícitos, assim estes direitos não são ilimitados e encontram seus limites nos demais direitos igualmente consagrados como humanos.

Vale destacar que a Constituição vai além da proteção dos direitos e estabelece garantias em prol da preservação destes, bem como remédios constitucionais a serem utilizados caso estes direitos e garantias não sejam preservados. Neste sentido, dividem-se em direitos e garantias as previsões do artigo 5º: os direitos são as disposições declaratórias e as garantias são as disposições assecuratórias.

O legislador muitas vezes reúne no mesmo dispositivo o direito e a garantia, como no caso do artigo 5º, IX: "é livre a expressão da atividade intelectual, artística, científica e de comunicação, independentemente de censura ou licença" – o direito é o de liberdade de expressão e a garantia é a vedação de censura ou exigência de licença. Em outros casos, o legislador traz o direito num dispositivo e a garantia em outro: a liberdade de locomoção, direito, é colocada no artigo 5º, XV, ao passo que o dever de relaxamento da prisão ilegal de ofício pelo juiz, garantia, se encontra no artigo 5°, LXV<sup>1</sup>.

Em caso de ineficácia da garantia, implicando em violação de direito, cabe a utilização dos remédios constitucionais.

Atenção para o fato de o constituinte chamar os remédios constitucionais de garantias, e todas as suas fórmulas de direitos e garantias propriamente ditas apenas de direitos.

#### **Direitos e deveres individuais e coletivos**

O capítulo I do título II é intitulado "direitos e deveres individuais e coletivos". Da própria nomenclatura do capítulo já se extrai que a proteção vai além dos direitos do indivíduo e também abrange direitos da coletividade. A maior parte dos direitos enumerados no artigo 5º do texto constitucional é de direitos individuais, mas são incluídos alguns direitos coletivos e mesmo remédios constitucionais próprios para a tutela destes direitos coletivos (ex.: mandado de segurança coletivo).

#### **1) Brasileiros e estrangeiros**

O *caput* do artigo 5º aparenta restringir a proteção conferida pelo dispositivo a algumas pessoas, notadamente, "aos brasileiros e aos estrangeiros residentes no País". No entanto, tal restrição é apenas aparente e tem sido interpretada no sentido de que os direitos estarão protegidos com relação a todas as pessoas nos limites da soberania do país.

Em razão disso, por exemplo, um estrangeiro pode ingressar com *habeas corpus* ou mandado de segurança, ou então intentar ação reivindicatória com relação a imóvel seu localizado no Brasil (ainda que não resida no país).

Somente alguns direitos não são estendidos a todas as pessoas. A exemplo, o direito de intentar ação popular exige a condição de cidadão, que só é possuída por nacionais titulares de direitos políticos.

<sup>1</sup> FARIA, Cássio Juvenal. Notas pessoais tomadas em teleconferência.

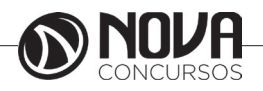

#### **2) Relação direitos-deveres**

O capítulo em estudo é denominado "direitos e garantias deveres e coletivos", remetendo à necessária relação direitos-deveres entre os titulares dos direitos fundamentais. Acima de tudo, o que se deve ter em vista é a premissa reconhecida nos direitos fundamentais de que não há direito que seja absoluto, correspondendo-se para cada direito um dever. Logo, o exercício de direitos fundamentais é limitado pelo igual direito de mesmo exercício por parte de outrem, não sendo nunca absolutos, mas sempre relativos.

Explica Canotilho<sup>2</sup> quanto aos direitos fundamentais: "a ideia de deveres fundamentais é suscetível de ser entendida como o 'outro lado' dos direitos fundamentais. Como ao titular de um direito fundamental corresponde um dever por parte de um outro titular, poder-se-ia dizer que o particular está vinculado aos direitos fundamentais como destinatário de um dever fundamental. Neste sentido, um direito fundamental, enquanto protegido, pressuporia um dever correspondente". Com efeito, a um direito fundamental conferido à pessoa corresponde o dever de respeito ao arcabouço de direitos conferidos às outras pessoas.

#### **3) Direitos e garantias em espécie**

Preconiza o artigo 5º da Constituição Federal em seu caput:

*Artigo 5º, caput, CF. Todos são iguais perante a lei, sem distinção de qualquer natureza, garantindo-se aos brasileiros e aos estrangeiros residentes no País a inviolabilidade do direito* à vida, à liberdade, à igualdade, à segurança e à propriedade*, nos termos seguintes [...].*

O *caput* do artigo 5º, que pode ser considerado um dos principais (senão o principal) artigos da Constituição Federal, consagra o princípio da igualdade e delimita as cinco esferas de direitos individuais e coletivos que merecem proteção, isto é, vida, liberdade, igualdade, segurança e propriedade. Os incisos deste artigos delimitam vários direitos e garantias que se enquadram em alguma destas esferas de proteção, podendo se falar em duas esferas específicas que ganham também destaque no texto constitucional, quais sejam, direitos de acesso à justiça e direitos constitucionais-penais.

#### **- Direito à igualdade Abrangência**

Observa-se, pelo teor do *caput* do artigo 5º, CF, que o constituinte afirmou por duas vezes o princípio da igualdade:

*Artigo 5º, caput, CF. Todos são iguais perante a lei, sem distinção de qualquer natureza, garantindo-se aos brasileiros e aos estrangeiros residentes no País a inviolabilidade do direito à vida, à liberdade, à igualdade, à segurança e à propriedade, nos termos seguintes [...].*

Não obstante, reforça este princípio em seu primeiro inciso:

*Artigo 5º, I, CF. Homens e mulheres são iguais em direitos e obrigações, nos termos desta Constituição.* 

Este inciso é especificamente voltado à necessidade de igualdade de gênero, afirmando que não deve haver nenhuma distinção sexo feminino e o masculino, de modo que o homem e a mulher possuem os mesmos direitos e obrigações.

Entretanto, o princípio da isonomia abrange muito mais do que a igualdade de gêneros, envolve uma perspectiva mais ampla.

O direito à igualdade é um dos direitos norteadores de interpretação de qualquer sistema jurídico. O primeiro enfoque que foi dado a este direito foi o de direito civil, enquadrando-o na primeira dimensão, no sentido de que a todas as pessoas deveriam ser garantidos os mesmos direitos e deveres. Trata-se de um aspecto relacionado à igualdade enquanto liberdade, tirando o homem do arbítrio dos demais por meio da equiparação. Basicamente, estaria se falando na **igualdade perante a lei**.

No entanto, com o passar dos tempos, se percebeu que não bastava igualar todos os homens em direitos e deveres para torná-los iguais, pois nem todos possuem as mesmas condições de exercer estes direitos e deveres. Logo, não é suficiente garantir um direito à **igualdade formal**, mas é preciso buscar progressivamente a **igualdade material**. No sentido de igualdade material que aparece o direito à igualdade num segundo momento, pretendendo-se do Estado, tanto no momento de legislar quanto no de aplicar e executar a lei, uma postura de promoção de políticas governamentais voltadas a grupos vulneráveis.

Assim, o direito à igualdade possui dois sentidos notáveis: o de igualdade perante a lei, referindo-se à aplicação uniforme da lei a todas as pessoas que vivem em sociedade; e o de igualdade material, correspondendo à necessidade de discriminações positivas com relação a grupos vulneráveis da sociedade, em contraponto à igualdade formal.

#### **Ações afirmativas**

Neste sentido, desponta a temática das ações afirmativas,que são políticas públicas ou programas privados criados temporariamente e desenvolvidos com a finalidade de reduzir as desigualdades decorrentes de discriminações ou de uma hipossuficiência econômica ou física, por meio da concessão de algum tipo de vantagem compensatória de tais condições.

Quem é **contra** as ações afirmativas argumenta que, em uma sociedade pluralista, a condição de membro de um grupo específico não pode ser usada como critério de inclusão ou exclusão de benefícios. Ademais, afirma-se que elas desprivilegiam o critério republicano do mérito (segundo o qual o indivíduo deve alcançar determinado cargo público pela sua capacidade e esforço, e não por pertencer a determinada categoria); fomentariam o racismo e o ódio; bem como ferem o princípio da isonomia por causar uma discriminação reversa.

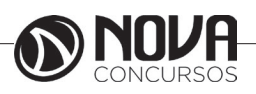

<sup>2</sup> CANOTILHO, José Joaquim Gomes. **Direito constitucional e teoria da constituição**. 2. ed. Coimbra: Almedina, 1998, p. 479.

Por outro lado, quem é **favorável** às ações afirmativas defende que elas representam o ideal de justiça compensatória (o objetivo é compensar injustiças passadas, dívidas históricas, como uma compensação aos negros por tê-los feito escravos, *p. ex.*); representam o ideal de justiça distributiva (a preocupação, aqui, é com o presente. Busca- -se uma concretização do princípio da igualdade material); bem como promovem a diversidade.

Neste sentido, as discriminações legais asseguram a verdadeira igualdade, por exemplo, com as ações afirmativas, a proteção especial ao trabalho da mulher e do menor, as garantias aos portadores de deficiência, entre outras medidas que atribuam a pessoas com diferentes condições, iguais possibilidades, protegendo e respeitando suas diferenças<sup>3</sup>. Tem predominado em doutrina e jurisprudência, inclusive no Supremo Tribunal Federal, que as ações afirmativas são válidas.

#### **- Direito à vida Abrangência**

O *caput* do artigo 5º da Constituição assegura a proteção do direito à vida. A vida humana é o centro gravitacional em torno do qual orbitam todos os direitos da pessoa humana, possuindo reflexos jurídicos, políticos, econômicos, morais e religiosos. Daí existir uma dificuldade em conceituar o vocábulo *vida*. Logo, tudo aquilo que uma pessoa possui deixa de ter valor ou sentido se ela perde a vida. Sendo assim, a vida é o bem principal de qualquer pessoa, é o primeiro valor moral inerente a todos os seres humanos<sup>4</sup>.

No tópico do direito à vida tem-se tanto o **direito de nascer/permanecer vivo**, o que envolve questões como pena de morte, eutanásia, pesquisas com células-tronco e aborto; quanto o **direito de viver com dignidade**, o que engloba o respeito à integridade física, psíquica e moral, incluindo neste aspecto a vedação da tortura, bem como a garantia de recursos que permitam viver a vida com dignidade.

Embora o direito à vida seja em si pouco delimitado nos incisos que seguem o *caput* do artigo 5º, trata-se de um dos direitos mais discutidos em termos jurisprudenciais e sociológicos. É no direito à vida que se encaixam polêmicas discussões como: aborto de anencéfalo, pesquisa com células tronco, pena de morte, eutanásia, etc.

#### **Vedação à tortura**

De forma expressa no texto constitucional destaca-se a vedação da tortura, corolário do direito à vida, conforme previsão no inciso III do artigo 5º:

*Artigo 5º, III, CF. Ninguém será submetido a tortura nem a tratamento desumano ou degradante.*

3 SANFELICE, Patrícia de Mello. Comentários aos artigos I e II. In: BALERA, Wagner (Coord.). **Comentários à Declaração Universal dos Direitos do Homem**. Brasília: Fortium, 2008, p. 08.

4 BARRETO, Ana Carolina Rossi; IBRAHIM, Fábio Zambitte. Comentários aos Artigos III e IV. In: BALERA, Wagner (Coord.). **Comentários à Declaração Universal dos Direitos do Homem**. Brasília: Fortium, 2008, p. 15.

A tortura é um dos piores meios de tratamento desumano, expressamente vedada em âmbito internacional, como visto no tópico anterior. No Brasil, além da disciplina constitucional, a Lei nº 9.455, de 7 de abril de 1997 define os crimes de tortura e dá outras providências, destacando-se o artigo 1º:

#### *Art. 1º Constitui crime de tortura:*

*I - constranger alguém com emprego de violência ou grave ameaça, causando-lhe sofrimento físico ou mental:*

*a) com o fim de obter informação, declaração ou confissão da vítima ou de terceira pessoa;*

*b) para provocar ação ou omissão de natureza criminosa; c) em razão de discriminação racial ou religiosa;*

*II - submeter alguém, sob sua guarda, poder ou autoridade, com emprego de violência ou grave ameaça, a intenso sofrimento físico ou mental, como forma de aplicar castigo pessoal ou medida de caráter preventivo.*

*Pena - reclusão, de dois a oito anos.*

§ 1º Na mesma pena incorre quem submete pessoa presa ou sujeita a medida de segurança a sofrimento físico ou mental, por intermédio da prática de ato não previsto em lei ou não resultante de medida legal.

§ 2º Aquele que se omite em face dessas condutas, quando tinha o dever de evitá-las ou apurá-las, incorre na pena de detenção de um a quatro anos.

§ 3º Se resulta lesão corporal de natureza grave ou gravíssima, a pena é de reclusão de quatro a dez anos; se resulta morte, a reclusão é de oito a dezesseis anos.

§ 4º Aumenta-se a pena de um sexto até um terço:

*I - se o crime é cometido por agente público;*

*II – se o crime é cometido contra criança, gestante, portador de deficiência, adolescente ou maior de 60 (sessenta) anos; III - se o crime é cometido mediante sequestro.*

§ 5º A condenação acarretará a perda do cargo, função ou emprego público e a interdição para seu exercício pelo dobro do prazo da pena aplicada.

§ 6º O crime de tortura é inafiançável e insuscetível de graça ou anistia.

§ 7º O condenado por crime previsto nesta Lei, salvo a hipótese do § 2º, iniciará o cumprimento da pena em regime fechado.

#### **- Direito à liberdade**

O *caput* do artigo 5º da Constituição assegura a proteção do direito à liberdade, delimitada em alguns incisos que o seguem.

#### **Liberdade e legalidade**

Prevê o artigo 5º, II, CF:

*Artigo 5º, II, CF. Ninguém será obrigado a fazer ou deixar de fazer alguma coisa senão em virtude de lei.*

O princípio da legalidade se encontra delimitado neste inciso, prevendo que nenhuma pessoa será obrigada a fazer ou deixar de fazer alguma coisa a não ser que a lei assim determine. Assim, salvo situações previstas em lei, a pessoa tem liberdade para agir como considerar conveniente.

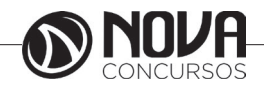

Portanto, o princípio da legalidade possui estrita relação com o princípio da liberdade, posto que, *a priori*, tudo à pessoa é lícito. Somente é vedado o que a lei expressamente estabelecer como proibido. A pessoa pode fazer tudo o que quiser, como regra, ou seja, agir de qualquer maneira que a lei não proíba.

#### **Liberdade de pensamento e de expressão** O artigo 5º, IV, CF prevê:

*Artigo 5º, IV, CF. É livre a manifestação do pensamento, sendo vedado o anonimato.*

Consolida-se a afirmação simultânea da liberdade de pensamento e da liberdade de expressão.

Em primeiro plano tem-se a liberdade de pensamento. Afinal, "o ser humano, através dos processos internos de reflexão, formula juízos de valor. Estes exteriorizam nada mais do que a opinião de seu emitente. Assim, a regra constitucional, ao consagrar a livre manifestação do pensamento, imprime a existência jurídica ao chamado direito de opinião"5 . Em outras palavras, primeiro existe o direito de ter uma opinião, depois o de expressá-la.

No mais, surge como corolário do direito à liberdade de pensamento e de expressão o direito à escusa por convicção filosófica ou política:

*Artigo 5º, VIII, CF. Ninguém será privado de direitos por motivo de crença religiosa ou de convicção filosófica ou política, salvo se as invocar para eximir-se de obrigação legal a todos imposta e recusar-se a cumprir prestação alternativa, fixada em lei.* 

Trata-se de instrumento para a consecução do direito assegurado na Constituição Federal – não basta permitir que se pense diferente, é preciso respeitar tal posicionamento.

Com efeito, este direito de liberdade de expressão é limitado. Um destes limites é o anonimato, que consiste na garantia de atribuir a cada manifestação uma autoria certa e determinada, permitindo eventuais responsabilizações por manifestações que contrariem a lei.

Tem-se, ainda, a seguinte previsão no artigo 5º, IX, CF:

#### *Artigo 5º, IX, CF.* **É** *livre a expressão da atividade intelectual, artística, científica e de comunicação, independentemente de censura ou licença.*

Consolida-se outra perspectiva da liberdade de expressão, referente de forma específica a atividades intelectuais, artísticas, científicas e de comunicação. Dispensa-se, com relação a estas, a exigência de licença para a manifestação do pensamento, bem como veda-se a censura prévia.

A respeito da censura prévia, tem-se não cabe impedir a divulgação e o acesso a informações como modo de controle do poder. A censura somente é cabível quando 5 ARAÚJO, Luiz Alberto David; NUNES JÚNIOR, Vi-

dal Serrano. **Curso de direito constitucional**. 10. ed. São Paulo: Saraiva, 2006.

necessária ao interesse público numa ordem democrática, por exemplo, censurar a publicação de um conteúdo de exploração sexual infanto-juvenil é adequado.

O direito à resposta (artigo 5º, V, CF) e o direito à indenização (artigo 5º, X, CF) funcionam como a contrapartida para aquele que teve algum direito seu violado (notadamente inerentes à privacidade ou à personalidade) em decorrência dos excessos no exercício da liberdade de expressão.

**Liberdade de crença/religiosa** Dispõe o artigo 5º, VI, CF:

*Artigo 5º, VI, CF. É inviolável a liberdade de consciência e de crença, sendo assegurado o livre exercício dos cultos religiosos e garantida, na forma da lei, a proteção aos locais de culto e a suas liturgias.*

Cada pessoa tem liberdade para professar a sua fé como bem entender dentro dos limites da lei. Não há uma crença ou religião que seja proibida, garantindo-se que a profissão desta fé possa se realizar em locais próprios.

Nota-se que a liberdade de religião engloba 3 tipos distintos, porém intrinsecamente relacionados de liberdades: a liberdade de crença; a liberdade de culto; e a liberdade de organização religiosa.

Consoante o magistério de José Afonso da Silva<sup>6</sup>, entra na liberdade de crença a liberdade de escolha da religião, a liberdade de aderir a qualquer seita religiosa, a liberdade (ou o direito) de mudar de religião, além da liberdade de não aderir a religião alguma, assim como a liberdade de descrença, a liberdade de ser ateu e de exprimir o agnosticismo, apenas excluída a liberdade de embaraçar o livre exercício de qualquer religião, de qualquer crença. A liberdade de culto consiste na liberdade de orar e de praticar os atos próprios das manifestações exteriores em casa ou em público, bem como a de recebimento de contribuições para tanto. Por fim, a liberdade de organização religiosa refere-se à possibilidade de estabelecimento e organização de igrejas e suas relações com o Estado.

Como decorrência do direito à liberdade religiosa, assegurando o seu exercício, destaca-se o artigo 5º, VII, CF:

*Artigo 5º, VII, CF. É assegurada, nos termos da lei, a prestação de assistência religiosa nas entidades civis e militares de internação coletiva.* 

O dispositivo refere-se não só aos estabelecimentos prisionais civis e militares, mas também a hospitais.

Ainda, surge como corolário do direito à liberdade religiosa o direito à escusa por convicção religiosa:

*Artigo 5º, VIII, CF. Ninguém será privado de direitos por motivo de crença religiosa ou de convicção filosófica ou política, salvo se as invocar para eximir-se de obrigação legal a todos imposta e recusar-se a cumprir prestação alternativa, fixada em lei.*

6 SILVA, José Afonso da. **Curso de direito constitucional positivo.** 25. ed. São Paulo: Malheiros, 2006.

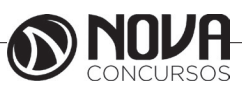